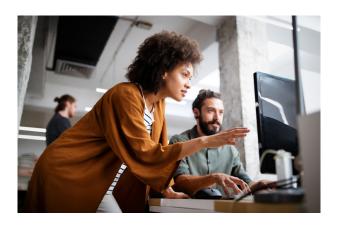

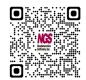

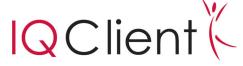

## INFORMATION WHERE IT COUNTS

IQ Client<sup>TM</sup> is the graphical, point-and-click, dragand-drop, query, report writing, and Web output design module of  $NGS-IQ^{TM}$ . It brings the ease of use and familiarity of Microsoft Windows to the IBM i development environment.

You can develop everything from quick ad-hoc queries to production reports and formatted HTML pages. Simply save your work to IBM i for storage and processing.

Your queries and reports process as native, batch jobs without compromising performance, security, or data integrity. Your users don't need ODBC or JDBC drivers to use *IQ Client*.

### **Query and Report Development**

*IQ Client* supports all the great functions of *NGS-IQ*'s *IQ Server*™ on IBM i, plus powerful, Web report design capabilities. Your queries can include the following:

- Multi-file joins
- Simple and conditionally calculated fields
- Run-time prompts for selection criteria and/or calculation methods
- Date arithmetic, report break summaries and calculations, rankings, running totals, averages, and percentages
- Dynamic drill down from summary to detail when viewing reports over the Web from a computer or mobile device
- E-mail and FTP delivery instructions

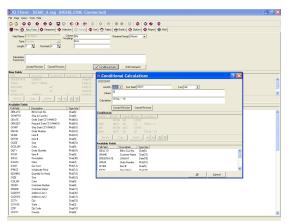

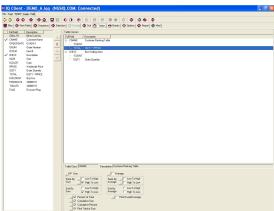

In addition to both host and PC printers, NGS-IQ users can output query results to:

- Microsoft® Excel (sheets, ranges, and tables), Word documents, and Access databases
- Multidimensional "OLAP" presentations
- CSV, TXT, XML, Adobe PDF, and Db2 on i tables (summary or detail)
- Windows displays

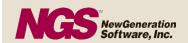

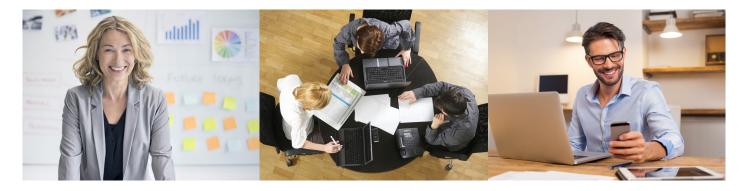

*IQ Client*'s point-and-click interface raises the productivity of both technically skilled and casual users. Long-time *NGS-IQ* customers often provide *IQ Client* to new users so that they can copy and easily revise or enhance queries originally developed in the *IQ Server* interface.

# Web Design and Modernization

*IQ Client* offers extensive Web design capabilities, so users can create custom Web reports just like a Web Master, without Java, PHP, or other programming languages. You can incorporate logos, charts, graphics and other elements into a report; customize the layout; add hyperlinks; and more.

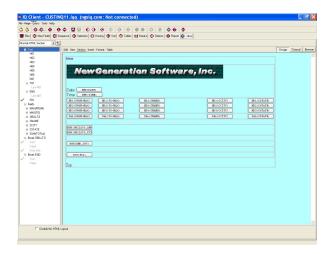

You don't need HTML or Web page design experience as *IQ Client* automatically generates HTML which advanced users may edit directly if desired.

Users can securely access and run drillable Web reports from a browser, portal, or mobile device.

*IQ Server* users can instantly "Web-enable" existing queries. Just download and open the existing query object in *IQ Client*, click on the HTML tab, save, upload, and run!

## **How It Works**

- Download Db2 file layouts or NGS-IQ queries to IQ Client. IQ Client doesn't transfer any actual records to your PC – just the file, field names and attributes or query objects you request.
- 2. Write or revise your query.
- 3. Save and upload your query to IBM i.
- 4. Use *NGS-IQ*'s Web, Windows, or host interfaces to run your query.

Security is enforced through the IBM i operating system's object authority and *IQ SeQure™*, *NGS-IQ*'s optional security management module.

You don't need to immediately rewrite your legacy Query/400 queries to begin gaining benefits from *IQ Client* and *NGS-IQ. NGS-IQ*'s Query/400 API lets you execute Query/400 queries and use *NGS-IQ* features to enhance their output.

Queries created with *IQ Client* can be revised and run from *NGS-IQ*'s Windows and 5250 user interfaces. No conversion or translation is required, and you don't sacrifice the simplicity of the native IBM i execution environment.

#### **About NGS**

NGS is an IBM Business Partner and has been providing solutions for IBM midrange computers since 1982. NGS provides a comprehensive technical support and tutoring program for its customers and Business Partners.